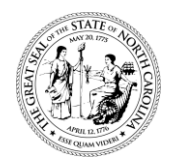

## **North Carolina Department of Health and Human Services Division of Social Services**

Pat McCrory Aldona Z. Wos, M.D. Governor **Ambassador (Ret.)**  $\blacksquare$  Ambassador (Ret.) Secretary DHHS

> Wayne E. Black Division Director

March 10, 2015

Dear County Directors of Social Services

SUBJECT: Instructions for Correcting EPIS Components

Dear County Directors:

During the EPIS conversions to NC FAST, existing participant open components were overwritten with a "CC 99" and an END RSN code "6" in error. In an effort to correct these components, we need the assistance of county staff. This will require the workers to submit a manual DSS-6908 to the State Office with the correct components that were in EPIS prior to the conversion. The conversion date is the "Ending Date" listed on the component for each individual.

An NCXPTR report has been created and titled "DHRWFJ EPIS - EXCEPTIONAL COMPON". The report lists individuals who need to be updated for each county. County staff should access the report to identify the individuals who need to be updated and complete the interactive DSS-6908 attached to this letter showing the correct data. Instructions for completing and submitting the DSS-6908 are listed below:

NOTE: The interactive DSS-6908 only allows entry in the fields listed below. No other updates are allowed.

- 1. Enter the participant's individual ID number (field 2)
- 2. Enter the workers' initials (field 3)
- 3. Enter the participant's last name only (field 8)
- 4. Enter the same index number listed on the report for the component code that needs to be corrected (field 30)
- 5. Enter the component code that was listed prior to the conversion (field 31)
- 6. Enter the "ACT" (activity type) that was listed prior to the conversion (field 32)
- 7. Enter the correct "PROV" (provider) code (field
- 8. Fields 34 (beginning date), 35 (ending date) and 36 (reason code) cannot be keyed on this interactive form. Leave these fields blank. We will automatically populate these fields.

Performance Management/Reporting & Evaluation Management Section

[www.ncdhhs.gov](http://www.ncdhhs.gov/) • www.ncdhhs.gov/dss Tel 919-527-6260 • Fax 919-334-1052

Location: Hargrove Building, Dix Campus • 820 S. Boylan Avenue. • Raleigh, NC 27603

Mailing Address: 2415 Mail Service Center • Raleigh, NC 27699-2415

An Equal Opportunity / Affirmative Action Employer

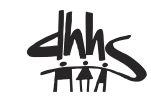

Instructions for Correcting Employment Components in (EPIS) Page 2 March 3, 2015

- 9. Submit the DSS-6908 to DSS Information Support via fax at 919-334-1052 or email to [dss.automation.](mailto:dss.automation)
- 10. Submit a county contact name and phone number in the event we have questions.

All information must be completed by Thursday, April 2, 2015. This will ensure the data is updated in EPIS and reported on the Federal TANF Participation Rate reports accurately.

Sincerely,

Hanh Sowas

Hank Bowers, Chief Performance Management/Reporting and Evaluation Management Section

**DCDL PM-REM 04-2015** Attachment: [Interactive DSS 6908](PM-REM-04-2015a.pdf)

HB/th

cc: Robin Register David Locklear Johnice Tabron